## **Kerncurriculum gymnasiale Oberstufe Darstellendes Spiel**

## **Anregungen für fachübergreifende und fächerverbindende Unterrichtsvorhaben (1)**

Die nachfolgenden Anregungen für fachübergreifendes und fächerverbindendes Lernen in der Qualifikationsphase (Q3, grundlegendes Niveau) veranschaulichen exemplarisch, wie – ausgehend vom Fach Darstellendes Spiel – Kompetenzbereiche und Themenfelder mit denen des Faches Deutsch unter einer übergreifenden / verbindenden Themenstellung für Unterrichts-vorhaben, die beide Fächer gleichermaßen berühren bzw. die unterschiedlichen Zugangsweisen beider Fächer integrieren, verknüpft werden können.

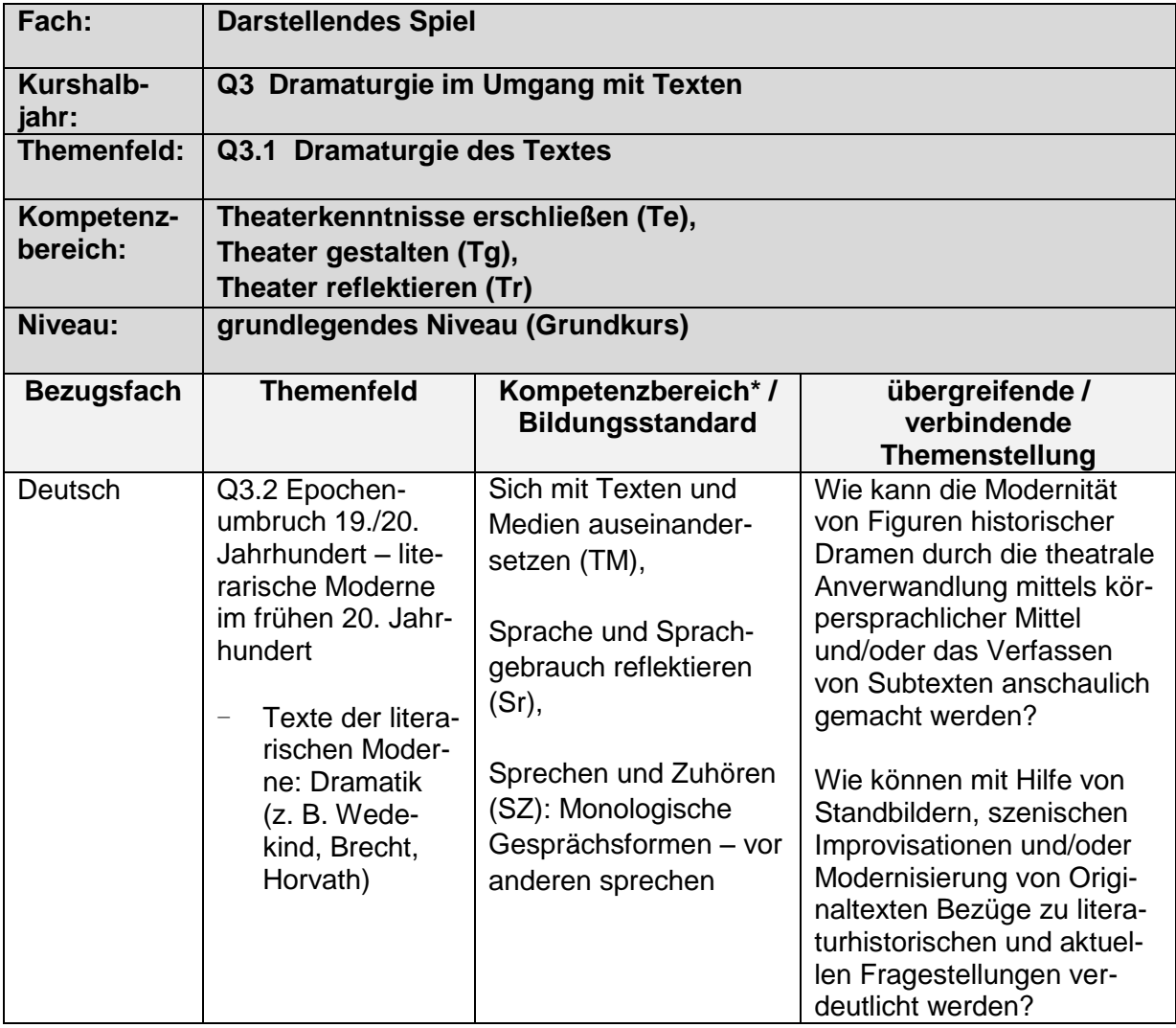

\*Die Schwerpunkte bezüglich der Kompetenzbereiche können je nach konkreter Unterrichtsplanung auch anders als hier angegeben gesetzt werden.